## **Conduct Document Reference Number checking**

purpose and may not be specific for the case/document concerned. Alternatively, you may call the 24-hour using iCMS. It is for general guidance only. The screenshots provided hereunder are for general illustration telephone hotline 2693 0200 in the Judiciary's Interactive Voice Response System to conduct the checking. This step-by-step guide outlines the general process required to conduct Document Reference Number checking

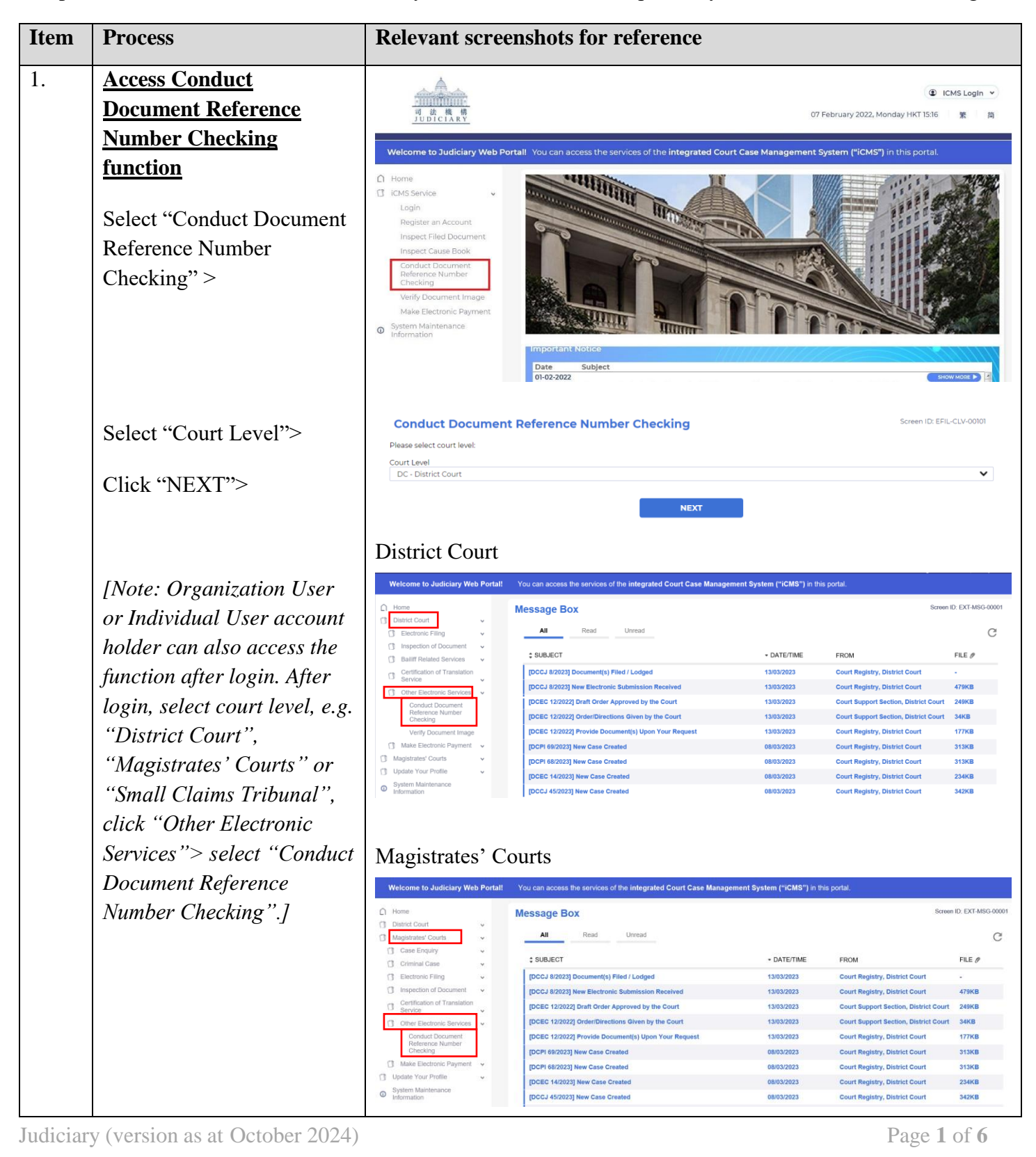

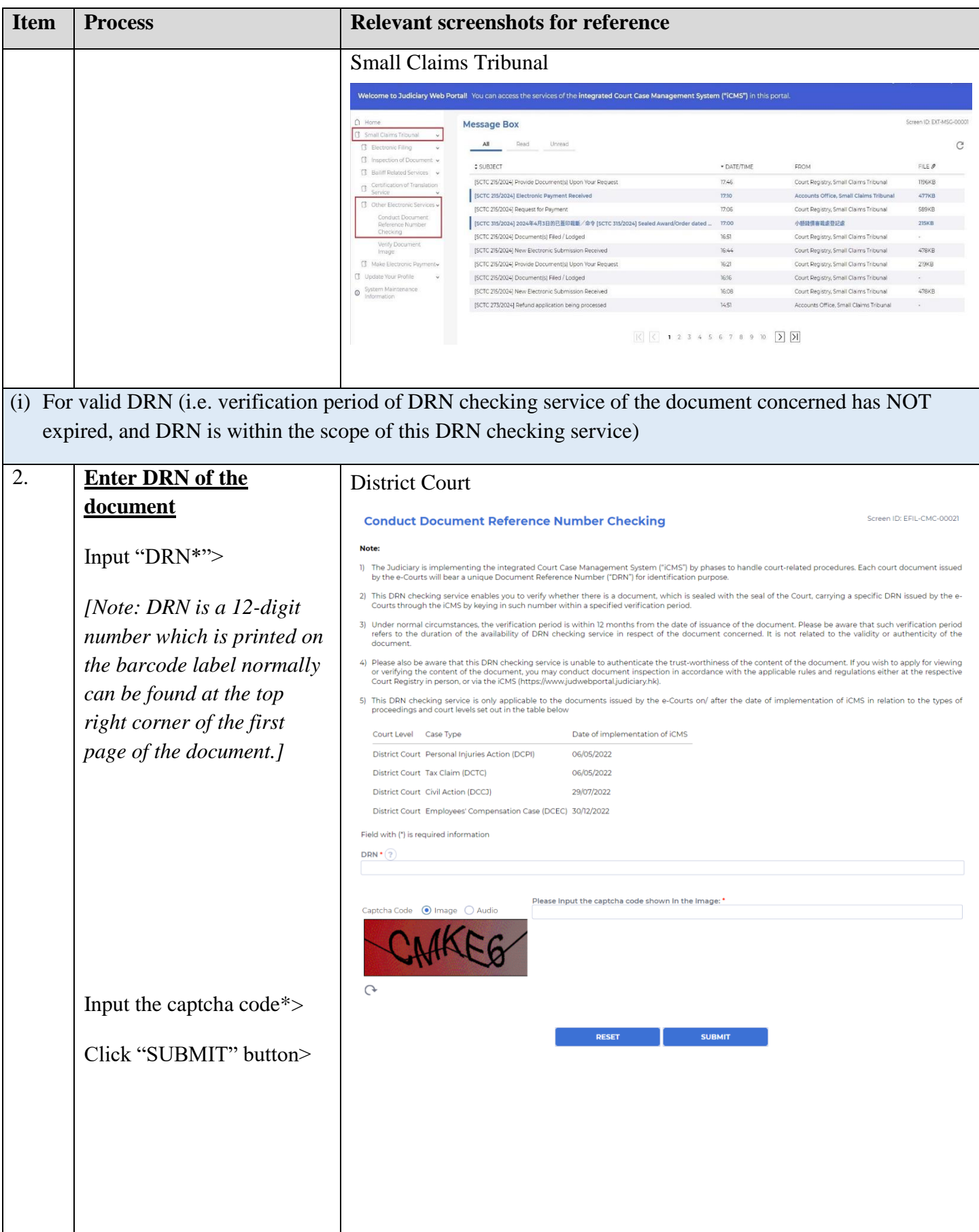

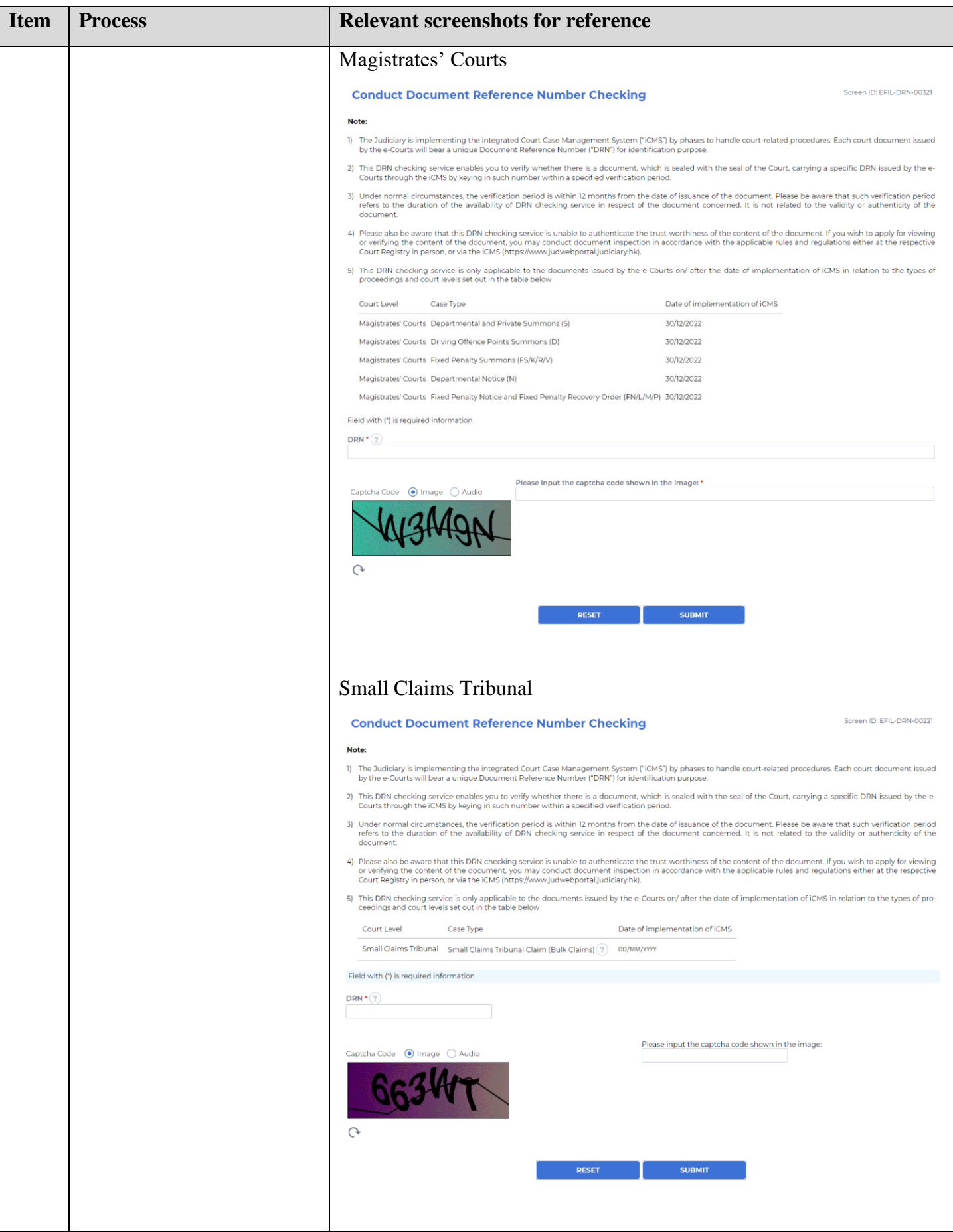

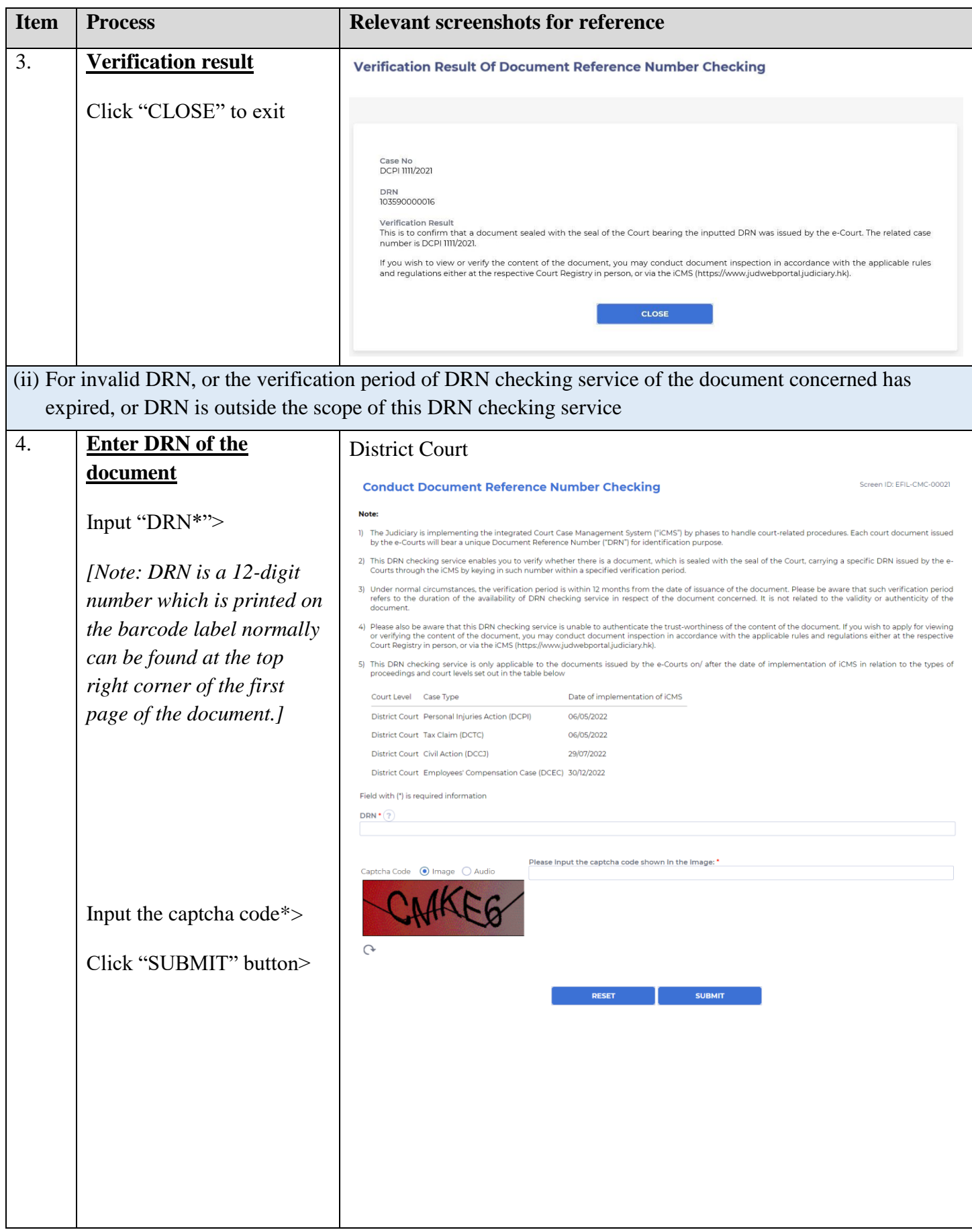

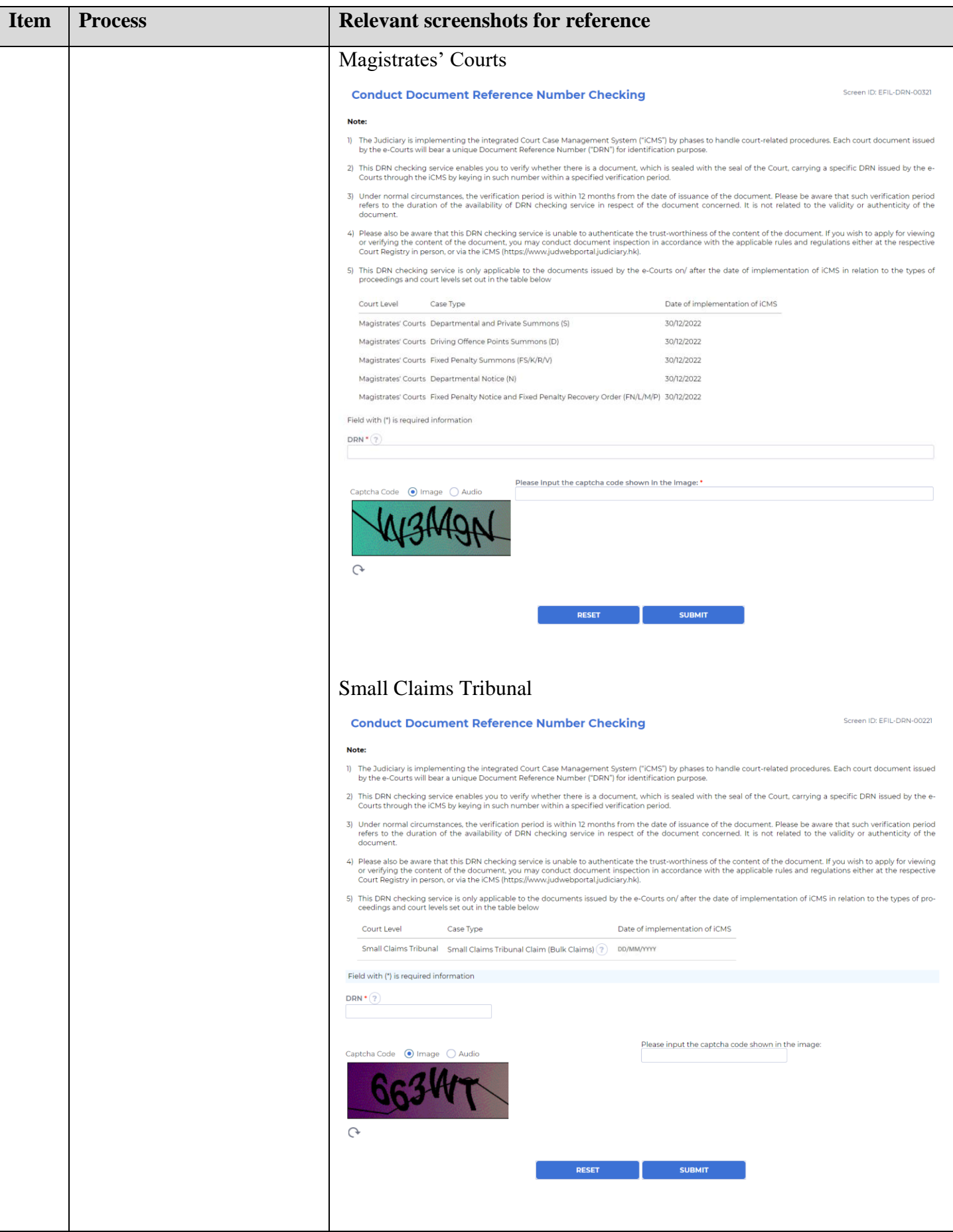

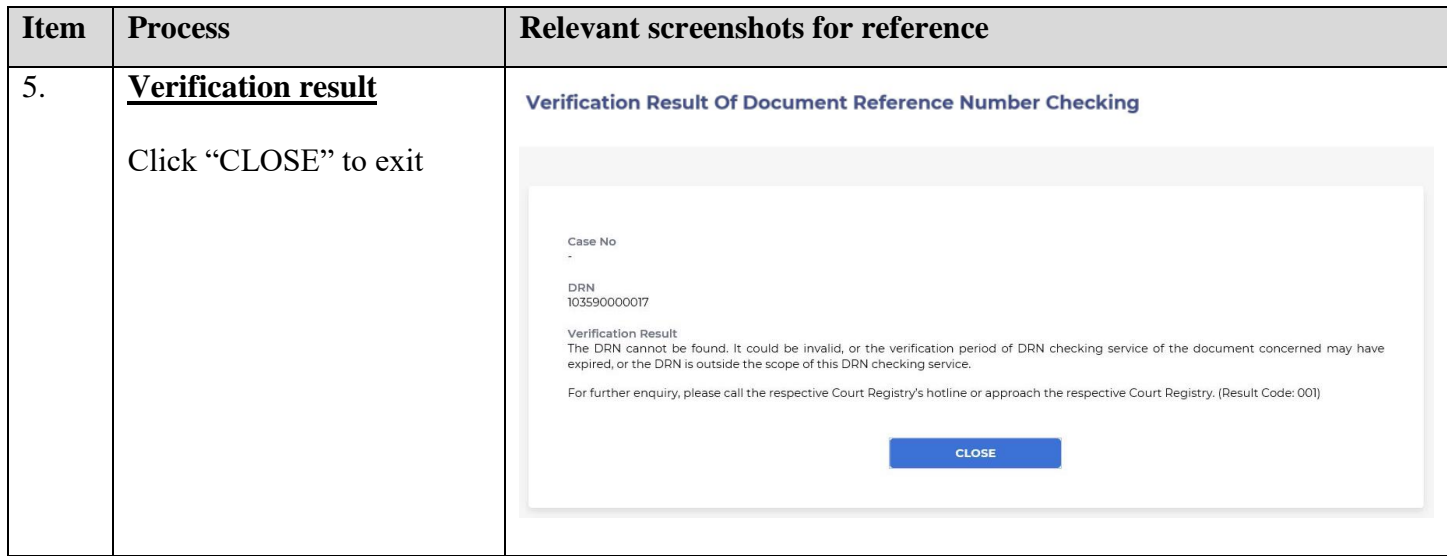